**PROTOKOLL** fört vid årsstämma med aktieägarna i TradeDoubler AB (publ), org.nr 556575-7423, den 22 maj 2024 kl. 09.00 i bolagets lokaler på Centralplan 15 i Stockholm

**MINUTES** kept at the Annual General Meeting of the shareholders of TradeDoubler AB (publ), reg. no. 556575-7423, on 22 May 2024 at 09.00 a.m. at the company's premises at Centralplan 15 in Stockholm

### § 1

På uppdrag av styrelsen förklarade advokat Ebba Olsson Werkell årsstämman öppnad. On behalf of the Board of Directors, Ebba Olsson Werkell, attorney-at-law, declared the Meeting opened.

### § 2

Beslöts, i enlighet med valberedningens förslag, att välja advokat Ebba Olsson Werkell till ordförande vid stämman.

It was resolved, in accordance with the nomination committee's proposal, to elect Ebba Olsson Werkell, attorney-at-law, as chair of the Meeting.

Noterades att Lukas Kemi fått i uppdrag att föra protokoll vid stämman. It was noted that Lukas Kemi had been assigned to keep the minutes at the Meeting.

Antecknades att aktieägarna även har kunnat utöva sin rösträtt genom att rösta på förhand, s.k. poströstning.

It was noted that the shareholders have also been able to exercise their voting rights by postal voting prior to the Meeting, so-called postal voting.

Kallelsen till bolagsstämman bifogas som <u>Bilaga 1</u>. *The notice to attend the Meeting is appended as <u>Appendix 1</u>.* 

## § 3

Bilagda förteckning, <u>Bilaga 2</u>, som upprättats baserat på bolagsstämmoaktieboken samt närvarande aktieägare och mottagna poströster, godkändes såsom röstlängd vid stämman. The appended list, <u>Appendix 2</u>, which had been prepared based on the share register for the Meeting as well as present shareholders and postal votes received, was approved as voting list for the Meeting.

### § 4

Beslöts att godkänna det i kallelsen intagna förslaget till dagordning. It was resolved to approve the proposed agenda included in the notice.

## § 5

Per Ekstrand valdes att jämte ordföranden justera protokollet. Per Ekstrand was appointed to verify the minutes together with the chair of the Meeting.

## § 6

Antecknades att kallelsen varit införd i Post- och Inrikes Tidningar den 24 april 2024 och funnits tillgänglig på bolagets webbplats sedan den 19 april 2024. Det antecknades vidare att en annons om att kallelse har skett har varit införd i Dagens Industri den 24 april 2024, varefter stämman konstaterades vara behörigen sammankallad.

It was noted that the notice was published in the Swedish Official Gazette on 24 April 2024 and has been available on the company's website since 19 April 2024. It was further noted that information about the notice being published was advertised in Dagens Industri on 24 April 2024, whereafter the Meeting was declared duly convened.

## § 7

Antecknades att verkställande direktören Matthias Stadelmeyers anförande utgick. *It was noted that there was no presentation by the CEO Matthias Stadelmeyer.* 

## § 8

Framlades årsredovisningen, revisionsberättelsen, koncernredovisningen och koncernrevisionsberättelsen för räkenskapsåret 2023.

The annual report, the auditor's report, the consolidated annual report and the consolidated auditor's report for the fiscal year 2023 were presented.

### § 9

- (a) Beslöts att fastställa resultat- och balansräkning för moderbolaget och koncernen för räkenskapsåret 2023.
  It was resolved to adopt the income statement and balance sheet for the parent company and the group for the fiscal year 2023.
- (b) Beslöts att ingen utdelning skulle ske och att årets resultat överförs i ny räkning. It was resolved that no dividend shall be paid and that the result for the year would be carried forward.
- (c) Beslöts att i enlighet med revisorns tillstyrkan bevilja styrelseledamöterna och verkställande direktören ansvarsfrihet avseende räkenskapsåret 2023. Det antecknades att styrelseledamöter som var upptagna i röstlängden eller representerade andras aktier inte deltog i beslutet såvitt gällde dem själva och att beslutet fattades med enhällighet bland de röstberättigade.

It was resolved, in accordance with the auditor's recommendation, to discharge the Board of Directors and the CEO from liability for the fiscal year 2023. It was noted that members of the Board of Directors who were recorded in the voting list or represented others' shares did not participate in the resolution themselves and that the resolution was passed unanimously by those entitled to take part in the decision.

### § 10

Beslöts att godkänna styrelsens ersättningsrapport för räkenskapsåret 2023. It was resolved to approve the Board of Directors' remuneration report for the fiscal year 2023.

## § 11

Beslöts i enlighet med valberedningens förslag att styrelsen ska bestå av fem ledamöter utan suppleanter.

It was resolved in accordance with the nomination committee's proposal that the Board of Directors shall consist of five directors with no deputy directors.

# § 12

Beslöts i enlighet med valberedningens förslag om omval av Pascal Chevalier, Gautier Normand, Jérémy Parola, Erik Siekmann och Xavier Penat som styrelseledamöter för tiden intill slutet av nästa årsstämma.

It was resolved, in accordance with the nomination committee's proposal, to re-elect Pascal Chevalier, Gautier Normand, Jérémy Parola, Erik Siekmann and Xavier Penat as members of the Board of Directors until the end of the next Annual General Meeting.

## § 13

Beslöts i enlighet med valberedningens förslag att omvälja Pascal Chevalier till styrelsens ordförande. It was resolved, in accordance with the nomination committee's proposal, to re-elect Pascal Chevalier as chairman of the Board of Directors.

## § 14

Beslöts i enlighet med valberedningens förslag att omvälja EY AB till revisor för tiden intill slutet av nästa årsstämma.

It was resolved, in accordance with the nomination committee's proposal, to re-elect EY AB as auditor until the end of the next Annual General Meeting.

## § 15

Beslöts i enlighet med valberedningens förslag att arvode ska utgå med 180 000 kronor till vardera styrelseledamot.

It was resolved, in accordance with the nomination committee's proposal, that SEK 180,000 shall be paid to each member of the Board of Directors.

Beslöts vidare i enlighet med valberedningens förslag att arvode till revisor ska utgå enligt fastställd räkning.

It was further resolved, in accordance with the nomination committee's proposal, that the auditor shall be entitled to a fee in accordance with the approved amount invoiced.

## § 16

Beslöts, med erforderlig majoritet, i enlighet med styrelsens förslag om bemyndigande för styrelsen att fatta beslut om emission av aktier, teckningsoptioner och/eller konvertibler, <u>Bilaga 1</u>. *It was resolved, with the required majority, in accordance with the Board of Directors' proposal on authorization for the Board of Directors to resolve upon issuance of shares, warrants and/or convertibles, <u>Appendix 1</u>.* 

## § 17

Beslöts enhälligt, i enlighet med styrelsens förslag om bemyndigande för styrelsen att fatta beslut om förvärv av egna aktier, <u>Bilaga 1</u>.

It was unanimously resolved, in accordance with the Board of Directors' proposal on authorization for the Board of Directors to resolve upon acquisition of own shares, <u>Appendix 1</u>.

## § 18

Beslöts enhälligt, i enlighet med styrelsens förslag om bemyndigande för styrelsen att fatta beslut om överlåtelse av egna aktier, Bilaga 1.

It was unanimously resolved, in accordance with the Board of Directors' proposal on authorization for the Board of Directors to resolve upon transfer of own shares, Appendix 1.

## § 19

Beslöts att anta valberedningens förslag till instruktion för valberedningen, Bilaga 1. It was resolved to adopt the nomination committee's proposal for instruction for the nomination committee, Appendix 1.

## § 20

Ordföranden förklarade årsstämman avslutad. The chair declared the Meeting closed.

Protokollförare / Minutes kept by:

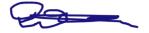

Lukas Kemi

Justeras / Verified:

Shhh

Ebba Olsson Werkell

R an

Per Ekstrand

#### KALLELSE TILL ÅRSSTÄMMA I TRADEDOUBLER AB (publ)

Aktieägarna i TradeDoubler AB (publ), org.nr. 556575-7423, kallas härmed till årsstämma onsdagen den 22 maj 2024 kl. 09:00 i bolagets lokaler på Centralplan 15, 3tr, Stockholm. Registreringen börjar kl. 08:45.

Styrelsen har, i enlighet med bolagets bolagsordning, beslutat att aktieägarna före bolagsstämman ska ha möjlighet att utöva sin rösträtt genom poströstning. Aktieägare kan därmed välja att utöva sin rösträtt vid stämman personligen, genom ombud eller genom poströstning på förhand.

#### A. Rätt att delta

#### A.1 Förutsättningar för deltagande

Aktieägare som önskar delta vid stämman ska:

- (i) vara införd som aktieägare i den av Euroclear Sweden AB förda aktieboken tisdagen den 14 maj 2024, och
- (ii) senast torsdagen den 16 maj 2024 anmäla sin avsikt att delta vid stämman till bolaget i enlighet med anvisningarna under avsnitt "A.2 Anmälan för deltagande personligen eller genom ombud" eller avge en poströst i enlighet med anvisningarna under rubriken "A.3 Anvisningar för förhandsröstning".

För att ha rätt att delta vid stämman måste en aktieägare som låtit förvaltarregistrera sina aktier, förutom att anmäla sig till stämman eller avge en poströst, låta registrera aktierna i eget namn så att aktieägaren blir upptagen i aktieboken per tisdagen den 14 maj 2024. Sådan registrering kan vara tillfällig (s.k. rösträttsregistrering) och begärs hos förvaltaren enligt förvaltarens rutiner i sådan tid i förväg som förvaltaren bestämmer. Rösträttsregistreringar som gjorts senast torsdagen den 16 maj 2024 beaktas vid framställningen av aktieboken.

#### A.2 Anmälan för deltagande personligen eller genom ombud

Den som önskar delta vid stämman personligen eller genom ombud ska anmäla detta till bolaget. Anmälan ska ske antingen per e-post till <u>bolagsstamma@tradedoubler.com</u> eller per post till TradeDoubler AB (publ), Centralplan 15, 111 20 Stockholm. Vid anmälan ska uppges namn, person-/organisationsnummer, adress, telefonnummer, registrerat innehav samt eventuellt antal biträden samt, i förekommande fall, ställföreträdare.

Om aktieägaren önskar representeras av ombud ska aktieägaren utfärda en skriftlig, av aktieägaren undertecknad och daterad, fullmakt för ombudet. Fullmakten måste företes i original och bör, för att underlätta inpassering vid stämman, skickas till bolaget i original före bolagsstämman. Om fullmakten utfärdas av juridisk person ska bestyrkt kopia av registreringsbevis eller motsvarande för den juridiska personen bifogas. Registreringsbevis och fullmakt får inte vara äldre än ett år, dock inte i de fall fullmakten enligt sin lydelse är giltig en längre tid, maximalt fem år. Fullmaktsformulär på svenska och engelska finns tillgängligt på TradeDoublers webbplats, <u>www.tradedoubler.com</u>.

#### A.3 Anvisningar för förhandsröstning

Aktieägare som önskar utöva sin rösträtt vid stämman genom poströstning på förhand ska använda sig av ett särskilt förhandsröstningsformulär. Formuläret finns tillgängligt på bolagets webbplats, <u>www.tradedoubler.com</u>. Förhandsröstningsformuläret gäller som anmälan.

Det ifyllda formuläret måste vara bolaget tillhanda senast torsdagen den 16 maj 2024. Formuläret ska skickas per e-post till <u>bolagsstamma@tradedoubler.com</u> eller per post till Tradedoubler AB (publ), Centralplan 15, 111 20 Stockholm. Aktieägaren får inte förse förhandsrösten med särskilda instruktioner eller villkor. Om så sker är rösten (dvs. förhandsröstningen i sin helhet) ogiltig. Ytterligare anvisningar och villkor framgår av förhandsröstningsformuläret.

Om aktieägaren förhandsröstar genom ombud ska en skriftlig, av aktieägaren undertecknad och daterad, fullmakt för ombudet biläggas förhandsröstningsformuläret. Om fullmakten utfärdas av juridisk person ska bestyrkt kopia av registreringsbevis eller motsvarande för den juridiska personen bifogas. Registreringsbevis och fullmakt får inte vara äldre än ett år, dock inte i de fall fullmakten enligt sin lydelse är giltig en längre tid, maximalt fem år. Fullmaktsformulär på svenska och engelska finns tillgängligt på TradeDoublers webbplats, <u>www.tradedoubler.com</u>.

Den som önskar återkalla avgiven förhandsröst och i stället utöva sin rösträtt genom att delta vid stämman personligen eller genom ombud måste meddela detta till stämmans sekretariat innan stämman öppnas.

För eventuella frågor beträffande poströstningsförfarandet eller för att få förhandsröstningsformuläret och eventuellt fullmaktsformulär skickad per post, vänligen kontakta bolaget via e-post till <u>bolagsstamma@tradedoubler.com</u>.

#### A.4 <u>Upplysningar</u>

Aktieägare som är närvarande vid bolagsstämman har rätt att begära upplysningar avseende ärenden på dagordningen eller bolagets ekonomiska situation i enlighet med 7 kap. 32 § aktiebolagslagen (2005:551).

#### B. Ärenden på årsstämman

### B.1 Förslag till dagordning

- 1. Stämmans öppnande.
- 2. Val av ordförande vid stämman.
- 3. Upprättande och godkännande av röstlängd.
- 4. Godkännande av dagordning.
- 5. Val av en eller två justeringsmän.
- 6. Prövning av om stämman blivit behörigen sammankallad.
- 7. Verkställande direktörens anförande
- 8. Framläggande av årsredovisning och revisionsberättelse samt koncernredovisning och koncernrevisionsberättelse.
- 9. Beslut om:
  - a) fastställande av resultaträkning och balansräkning samt koncernresultaträkning och koncernbalansräkning,
  - b) dispositioner beträffande bolagets resultat enligt den fastställda balansräkningen, och
  - c) ansvarsfrihet åt styrelseledamöter och verkställande direktör.
- 10. Beslut om godkännande av ersättningsrapport.
- 11. Bestämmande av antalet styrelseledamöter som ska väljas på stämman.
- 12. Val av styrelseledamöter.
- 13. Val av styrelsens ordförande.
- 14. Val av revisor.
- 15. Fastställande av arvoden åt styrelse och revisor.
- 16. Beslut om bemyndigande för styrelsen att fatta beslut om emission av aktier, teckningsoptioner och/eller konvertibler.

- 17. Beslut om bemyndigande för styrelsen att fatta beslut om förvärv av egna aktier.
- 18. Beslut om bemyndigande för styrelsen att fatta beslut om överlåtelse av egna aktier.
- 19. Beslut om instruktion för valberedningen
- 20. Stämmans avslutande.

#### B.2 Förslag till beslut

#### Punkt 2 - Val av ordförande vid stämman

Valberedningen föreslår Ebba Olsson Werkell, KANTER Advokatbyrå, som ordförande vid stämman.

#### Punkt 9 b) - Disposition av bolagets resultat

Styrelsen föreslår att ingen utdelning lämnas till aktieägarna.

#### Punkt 10 - Beslut om godkännande av ersättningsrapport

Styrelsen föreslår att stämman beslutar om godkännande av styrelsens rapport över ersättningar enligt 8 kap. 53 a § aktiebolagslagen.

#### Punkt 11-15 - Val av styrelse samt arvoden till styrelse och revisor m.m.

Valberedning har bestått av Gautier Normand, utsedd av Reworld Media (ordförande), Yi Shi, eget innehav, Per Ekstrand, utsedd av Ekstrand Corporate Advisors AB, och Pascal Chevalier, styrelsens ordförande.

Valberedningen har föreslagit årsstämman följande:

- <u>att</u> antalet ordinarie styrelseledamöter ska vara fem utan suppleanter,
- <u>att</u> omval sker av följande personer som ordinarie styrelseledamöter för tiden till slutet av nästa årsstämma: Pascal Chevalier, Gautier Normand, Jérémy Parola, Erik Siekmann och Xavier Penat,
- <u>att</u> Pascal Chevalier omväljs till styrelsens ordförande,
- att EY AB omväljs till revisor för tiden till slutet av nästa årsstämma,
- att arvode till styrelseledamöterna ska utgå med 180 000 kronor per person, och
- <u>att</u> arvode till revisorn ska utgå enligt fastställd räkning.

Information om de föreslagna styrelseledamöterna finns på TradeDoublers webbplats, <u>www.tradedoubler.com</u>.

Punkt 16 - Beslut om bemyndigande för styrelsen att fatta beslut om emission av aktier, teckningsoptioner och/eller konvertibler

Styrelsen föreslår att årsstämman bemyndigar styrelsen att under tiden fram till nästkommande årsstämma, vid ett eller flera tillfällen, med eller utan avvikelse från aktieägarnas företrädesrätt, fatta beslut om nyemission av aktier, teckningsoptioner och/eller konvertibler. Bemyndigandet ska även innefatta rätt att besluta om nyemission av aktier, teckningsoptioner och/eller konvertibler med bestämmelse om apport, kvittning eller annars med villkor enligt aktiebolagslagen.

Kontant- eller kvittningsemission som sker med avvikelse från aktieägarnas företrädesrätt ska ske på marknadsmässiga villkor.

Skälet till förslaget och möjligheten till avvikelse från aktieägarnas företrädesrätt är att medge flexibilitet i samband med eventuella förvärv eller kapitalanskaffningar.

För giltigt beslut krävs biträde av aktieägare representerande minst två tredjedelar av såväl de avgivna rösterna som de vid stämman företrädda aktierna.

#### <u>Punkt 17 - Beslut om bemyndigande för styrelsen att fatta beslut om förvärv av egna</u> <u>aktier</u>

Styrelsen föreslår att årsstämman bemyndigar styrelsen att under tiden fram till nästkommande årsstämma, vid ett eller flera tillfällen, fatta beslut om att förvärva högst så många egna aktier att bolaget efter förvärv innehar sammanlagt högst tio (10) procent av totala antalet aktier i bolaget. Återköp ska ske på Nasdaq Stockholm till ett pris inom det vid var tid registrerade kursintervallet (den så kallade spreaden), det vill säga intervallet mellan högsta köpkurs och lägsta säljkurs samt i övrigt med iakttagande av de regler som följer av börsens regler. Syftet med återköpet av egna aktier är i första hand att anpassa bolagets kapitalstruktur till bolagets kapitalbehov samt att i förekommande fall kunna överlåta aktier i samband med finansiering av företagsförvärv samt andra typer av strategiska investeringar och förvärv.

För giltigt beslut krävs biträde av aktieägare representerande minst två tredjedelar av såväl de avgivna rösterna som de vid stämman företrädda aktierna.

<u>Punkt 18 - Beslut om bemyndigande för styrelsen att fatta beslut om överlåtelse av egna aktier</u>

Styrelsen föreslår att årsstämman bemyndigar styrelsen att under tiden fram till nästkommande årsstämma, vid ett eller flera tillfällen, fatta beslut om att överlåta aktier i bolaget. Överlåtelse av egna aktier får endast ske i samband med finansiering av företagsförvärv samt andra typer av strategiska investeringar och förvärv och med högst det antal egna aktier som bolaget vid var tid innehar. Överlåtelse av egna aktier får ske på eller utanför Nasdaq Stockholm.

I samband med förvärv av företag eller rörelser får överlåtelse av egna aktier ske med avvikelse från aktieägarnas företrädesrätt och till ett pris inom den så kallade spreaden (såsom definierat under punkt 17 ovan) vid tidpunkten för beslutet om överlåtelsen samt i förekommande fall med iakttagande av de regler som följer av börsens regler. Ersättning för sålunda överlåtna aktier kan erläggas kontant eller genom apport eller kvittning av fordran mot bolaget, eller annars med villkor.

Skälen till styrelsens bemyndigande att avvika från aktieägarnas företrädesrätt är att i förekommande fall kunna finansiera eventuella företagsförvärv samt andra typer av strategiska investeringar och förvärv på ett kostnadseffektivt sätt.

För giltigt beslut krävs biträde av aktieägare representerande minst två tredjedelar av såväl de avgivna rösterna som de vid stämman företrädda aktierna.

#### Punkt 19 - Beslut om instruktion för valberedningen

Valberedningen föreslår att årsstämman beslutar att anta följande instruktion för valberedningen att gälla till dess att bolagsstämman beslutar att anta en ny instruktion.

Valberedningen ska bestå av ledamöter utsedda av de tre största aktieägarna, per den sista bankdagen i november varje år, enligt den av Euroclear Sweden AB förda

aktieboken, samt styrelseordföranden. Styrelseordföranden ska sammankalla till det första mötet i valberedningen. Den ledamot som utsetts av den största aktieägaren ska utses till ordförande för valberedningen. Om en eller flera aktieägare inte önskar utse en ledamot till valberedningen ska den aktieägare som står näst på tur kontaktas. Om den aktieägare som står näst på tur avstår från att utse en ledamot till valberedningen behöver styrelseordföranden endast kontakta de åtta största aktieägarna för att erhålla en valberedning om minst tre ledamöter inklusive styrelseordföranden. Erhålls inte en valberedning om tre ledamöter (inklusive ordförande) efter kontakt med de åtta största aktieägarna ska styrelsens ordförande fortsätta att kontakta aktieägare som står på tur till dess att en valberedning om tre ledamöter (inklusive ordföranden) har uppnåtts.

Om aktieägare som har utsett en ledamot till valberedningen inte längre tillhör de största ägarna i bolaget vid en tidpunkt mer än två månader före årsstämman ska ledamoten utsedd av en sådan aktieägare frånträda sitt uppdrag och en ny ledamot utses av den nya aktieägare som då tillhör de största aktieägarna. Om en ledamot i valberedningen avsäger sig uppdraget innan valberedningens arbete är avslutat ska samma aktieägare som utsåg den avgående ledamoten, om valberedning anser att det är nödvändigt, äga rätt att utse en ny ledamot, eller om aktieägaren inte längre är bland de största aktieägarna, den största aktieägaren på tur. Förändringar i valberedningens sammansättning ska omedelbart offentliggöras. Med begreppet "de största aktieägarna" ovan avses så många av de största ägarna som styrelseordföranden kontaktat för att erhålla en valberedning enligt den process som beskrivits i stycket ovan.

Valberedningens sammansättning inför varje årsstämma ska offentliggöras senast sex månader före stämman. Ingen ersättning ska utgå till ledamöterna i valberedningen.

Valberedningen ska arbeta fram förslag i nedanstående frågor att föreläggas årsstämman för beslut:

- a) förslag till ordförande vid årsstämman,
- b) förslag till styrelse,
- c) förslag till styrelseordförande,
- d) förslag till revisor,
- e) förslag till arvoden och annan ersättning för styrelseuppdrag till var och en av styrelseledamöterna samt, om tillämpligt, ersättning för utskottsarbete,
- f) förslag till arvode till bolagets revisor, och
- g) i den mån det anses behövligt, förslag till förändringar i denna instruktion för valberedningen.

#### Övrigt

С.

Årsredovisning, revisionsberättelse samt fullständiga förslag och övriga handlingar enligt aktiebolagslagen och Svensk kod för bolagsstyrning kommer senast onsdagen den 1 maj 2024 finnas tillgängliga på bolagets huvudkontor samt i elektroniskt format på bolagets webbplats <u>www.tradedoubler.com</u>. Kopior av dessa handlingar liksom kallelsen kommer även att, utan kostnad för mottagaren, sändas till de aktieägare som begär det och uppger sin postadress.

I bolaget finns totalt 45 927 449 aktier, vilka berättigar till lika många röster. Bolaget innehar 790 760 egna aktier.

För information om hur dina personuppgifter behandlas, vänligen se https://www.euroclear.com/dam/ESw/Legal/Integritetspolicy-bolagsstammor-svenska.pdf.

Stockholm i april 2024 TradeDoubler AB (publ) Styrelsen